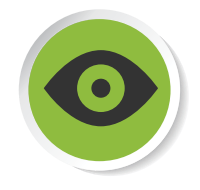

**INSERTECH** 

# Fiche de détail : comment dépoussiérer votre ordinateur

La poussière est l'ennemi #1 de votre ordinateur car elle peut provoquer de la surchauffe des composants ou des courts-circuits. C'est pourquoi il est important d'utiliser votre ordinateur dans un endroit où l'air peut circuler facilement. Ensuite, faites un dépoussiérage de l'intérieur de votre machine une à deux fois par an.

# A. Dépoussiérage d'un ordinateur de bureau :

**Outils nécessaires :** vaporisateur d'air comprimé ou petite souffleuse, et tournevis au besoin

## Conseils de sécurité

• Avant toute manipulation, assurez-vous d'éteindre et de débrancher votre appareil.

• Avant de toucher l'intérieur de votre ordinateur, touchez du métal pour décharger l'électricité statique potentiellement emmagasinée dans votre corps. Un « choc électrique » sur l'ordinateur pourrait endommager certains composants.

• Si vous utilisez un vaporisateur d'air comprimé, gardez-le toujours à la verticale et à au moins 30 cm de distance des composants pour éviter de les endommager.

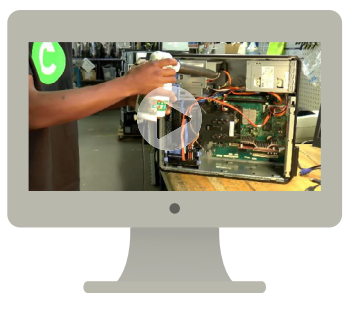

1. Éteignez l'ordinateur et débranchez tous les fils.

2. Ouvrez le boîtier en retirant le panneau latéral, soit en le dévissant à l'aide d'un tournevis cruciforme, soit en actionnant le mécanisme d'ouverture, selon le modèle.

3. Appliquez le vaporisateur d'air sur le processeur, les cartes électroniques et le ventilateur pour faire sortir la poussière de l'ordinateur.

#### **AVEC LE SOUTIEN FINANCIER DE**

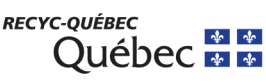

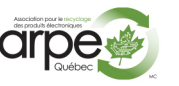

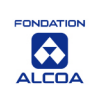

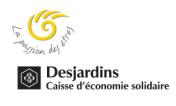

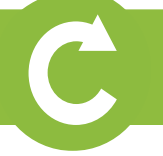

Campagne de sensibilisation environnementale Reconditionner, c'est bon pour tout le monde!

# B. Dépoussiérage d'un ordinateur portable :

Si votre portable chauffe anormalement, si son ventilateur fait du bruit, s'il s'éteint brutalement… ce sont là des signes qu'il a besoin d'un bon dépoussiérage.

### Outils nécessaires :

aspirateur avec accessoire en fente et tournevis au besoin

### Conseils de sécurité

- Avant toute manipulation, assurez-vous d'éteindre et de débrancher votre appareil.
- Ne PAS utiliser de vaporisateur à air comprimé.

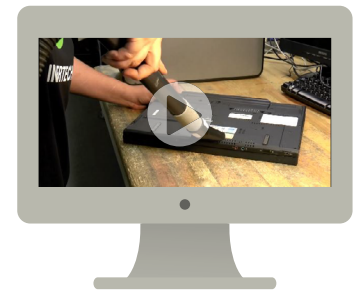

- 1. Retournez le portable et repérer les fentes d'aération.
- 2. Passez l'aspirateur sur ces fentes.

**INSERTECH** 

**Attention,** ne pas ouvrir votre portable. Ces manipulations sont délicates et demandent une bonne connaissance des composants informatiques ainsi qu'une une bonne dextérité. Il est recommandé de faire appel à un spécialiste pour éviter des dégâts.

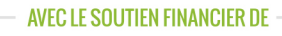

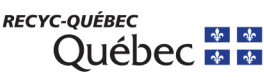

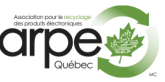

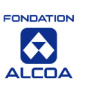

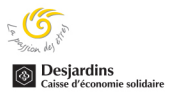